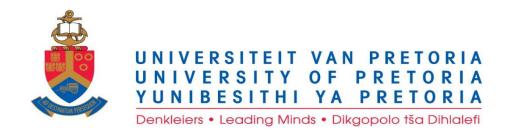

# **ONLINE REGISTRATION MANUAL**

**13 NOVEMBER 2020** 

Gordon
Institute
of Business
Science
University
of Pretoria

# **UP ONLINE REGISTRATION STEP BY STEP GUIDE**

#### STEP 1:

- Log on to **UP Student Self-Service Portal** or **MyTUKS Login** (<a href="https://www1.up.ac.za/uplogin/faces/login.jspx">https://www1.up.ac.za/uplogin/faces/login.jspx</a>) using your **STUDENT NUMBER** (U00000000) and PASSWORD.
- If you do not have a password. Click on **NEW USER** to continue.

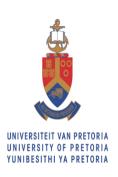

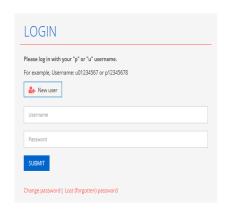

## STEP 2:

Click on the UP Student Service Centre on UP Student Self Service.

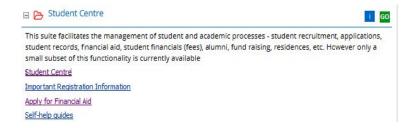

## STEP 3:

Click on

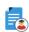

UP Student Centre

" UP Student Centre"

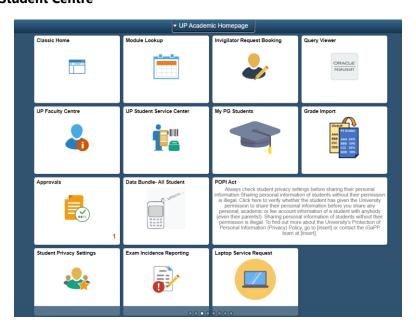

# **STEP 4:**

• Click on **Registration/Module Changes** under the Academic Information dropdown.

Test Test ID 17113492

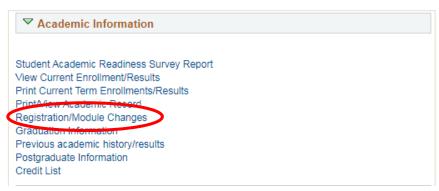

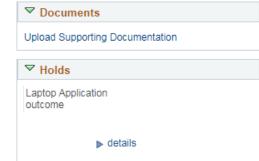

#### STEP 5:

Click on the **Online Registration** link.

Test Test ID 17113492

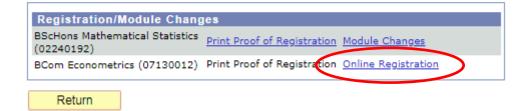

# STEP 6:

• Click on "Next" to proceed with Online Registration.

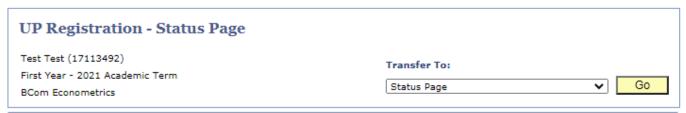

# ▼ Instructions (Click on triangle to expand/collapse)

These are the steps that needs to be completed for registration. All steps must be completed in order to be a registered student at UP.

Use the yellow buttons at the bottom of each page to navigate the system. You may also use the *Transfer To* drop down box at the top of the page to skip to a previous page.

|   | Page                     | Description                                                   |             |
|---|--------------------------|---------------------------------------------------------------|-------------|
| 1 | Disclaimer               | To continue, you must agree with the terms of the disclaimer. | Not Started |
| 2 | Information Consent      | Review how your information may be shared.                    | Not Started |
| 3 | Contact Details          | Enter address details, email address and phone numbers.       | Not Started |
| 4 | Preferences              | Specify communication and language preferences                | Not Started |
| 5 | Course / Class Selection | Select courses and classes for enrollment.                    | Not Started |
| 6 | Enrollment Confirmation  | Review the enrollment results.                                | Not Started |
| 7 | Confirmation             | View confirmation of completed registration.                  | Not Started |

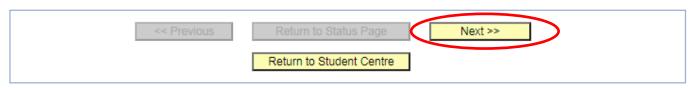

#### **STEP 7:**

• If you agree with the Disclaimer, click on the tick box next to the "I confirm" statement.

Next click on "Agree" to proceed.

To view the University's Academic regulations, click on the General Academic Regulations.

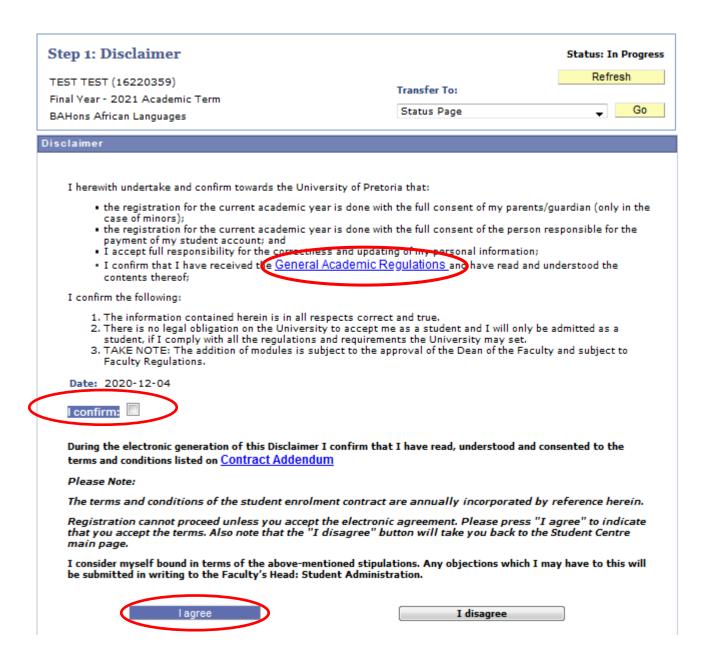

## **STEP 8:**

• Click on "Next" to proceed

Should you have any services indicators, you will not be able to continue with your registration and need to contact the GIBS Academic Support team on asasupport@gibs.co.za.

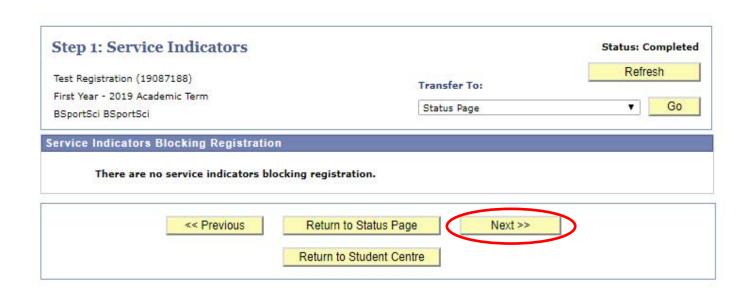

#### STEP 9:

• Confirm your Data Privacy Settings by clicking on all three buttons "My Personal Data", "My Academic Progress" and "My Fees Account Data".

On confirmation, the "Next" button will become available.

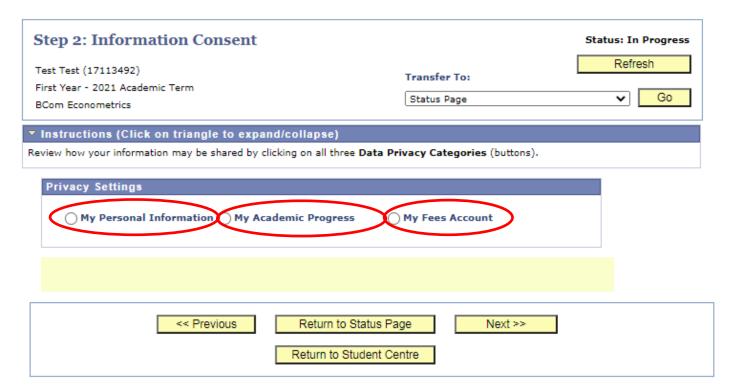

• With each privacy setting carefully choose your preferred answer as this will determine who will have access to your information. Make use of the drop-down box to either choose a "Yes" or "No" answer.

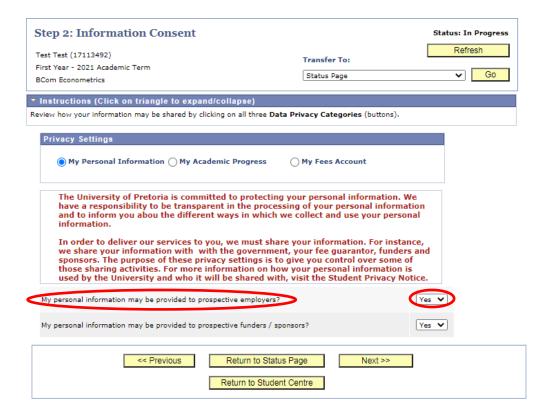

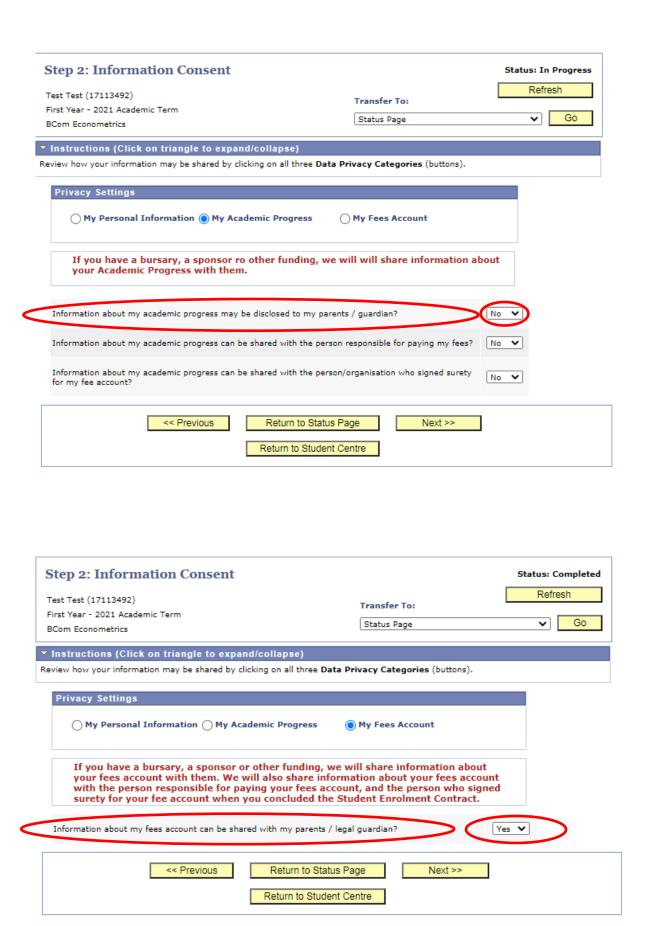

#### **STEP 10:**

· Verify your personal details.

Click "Next" to proceed.

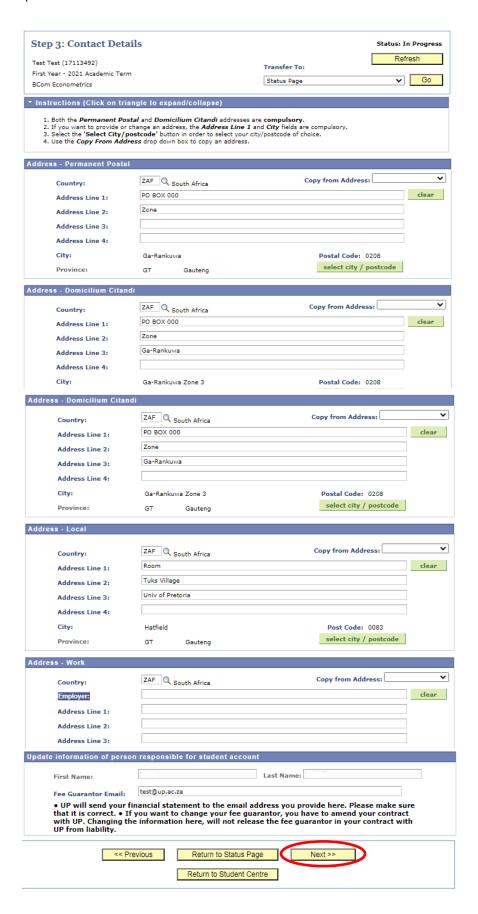

## **STEP 11:**

• Choose your home language preferences from the dropdown menu.

Tick the Gmail Acknowledgement box.

Select "Work information" from the dropdown menu.

Select the relevant option under "First Generation".

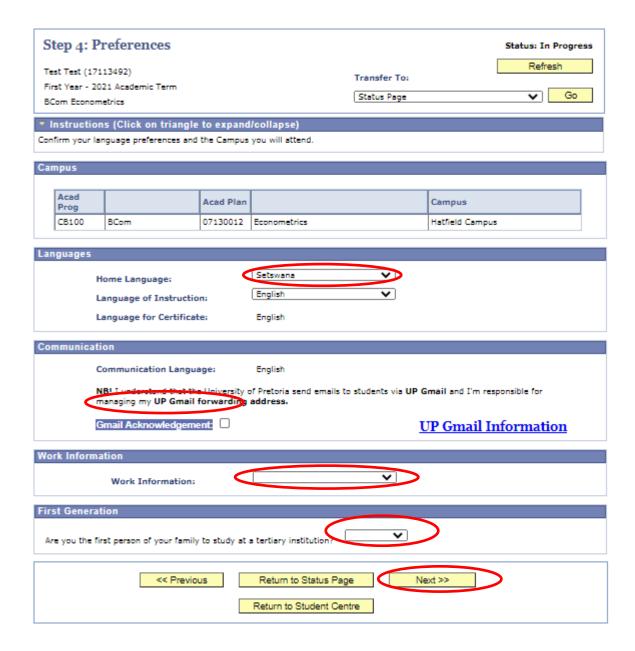

#### **STEP 12:**

• Select all modules you need to enroll on, if not automatically ticked.

Click on "Special Instructions" link to view any special instructions linked to the program.

Click "Next" after all necessary modules are selected.

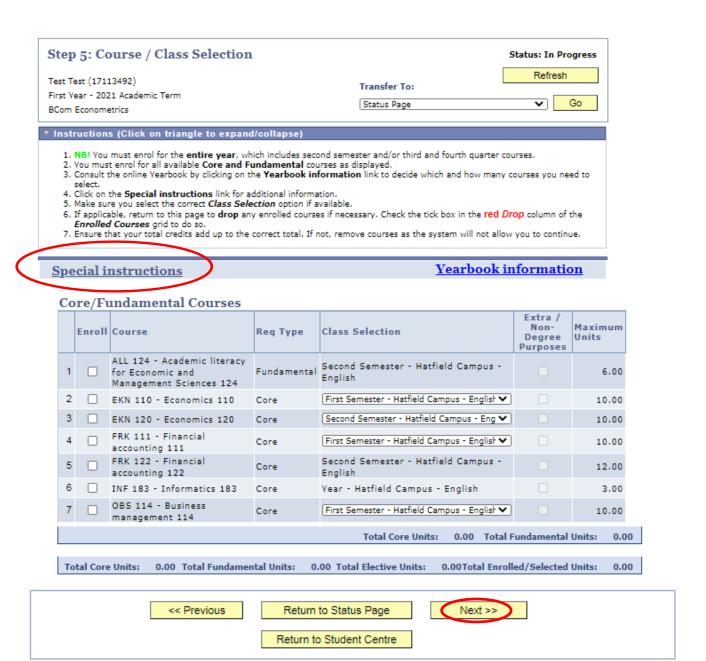

# **STEP 12.3:**

• Click "Confirm" to complete your registration.

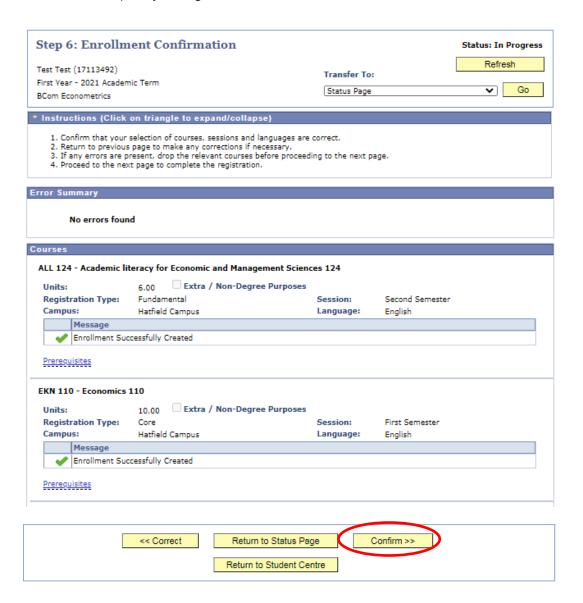

- You are now registered!
- Proof of Registration is automatically send to your UP email address.

• To Print your Proof of Registration, Click on "Print Proof of Registration"

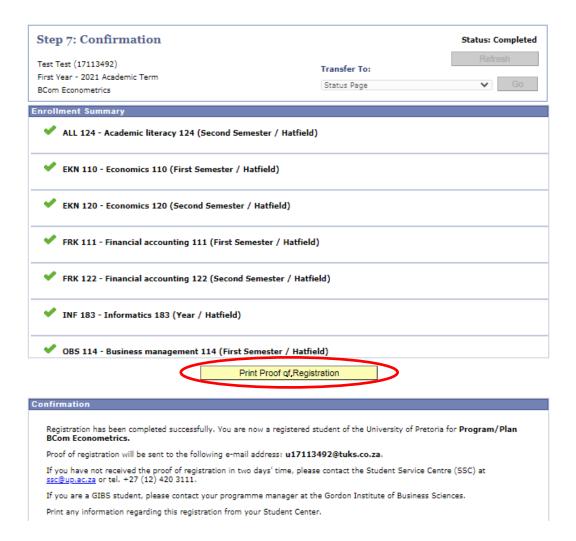

#### **CHANGING YOUR REGISTRATION SUBJECTS/MODULES**

# STEP 1:

• Click on "Module Changes".

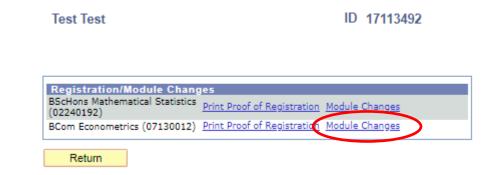

#### STEP 2:

#### **MODULE CHANGES**

Click "Next" to change course/class selection.

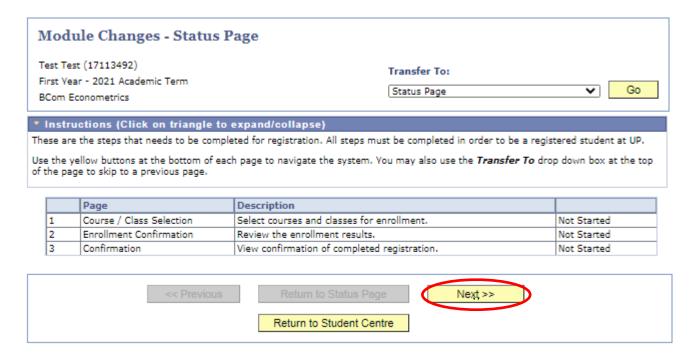

## STEP 3:

• Select the Course you want to drop.

The Recycle bin under the "Drop Class Indicator" should turn RED.

Click "Next" to continue and complete the registration process.

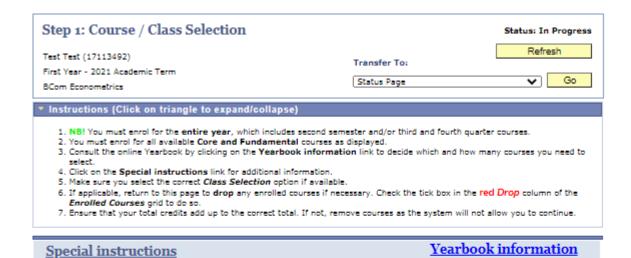

#### Enrolled Courses

|                                                                                                    | Drop<br>Class<br>Indicator | Course                                                                        | Req Type    | Class Selection                                | Extra /<br>Non-<br>Degree<br>Purposes | Maximum<br>Units |  |
|----------------------------------------------------------------------------------------------------|----------------------------|-------------------------------------------------------------------------------|-------------|------------------------------------------------|---------------------------------------|------------------|--|
| 1                                                                                                    | (T)                        | ALL 124 - Academic<br>literacy for Economic and<br>Management Sciences<br>124 | Fundamental | Second Semester - Hatfield Campus -<br>English |                                       | 6.00             |  |
| 2                                                                                                    | î                          | EKN 110 - Economics 110                                                       | Core        | First Semester - Hatfield Campus - Englisl 🗸   |                                       | 10.00            |  |
| 3                                                                                                    | î                          | EKN 120 - Economics 120                                                       | Core        | Second Semester - Hatfield Campus - Enç 🗸      |                                       | 10.00            |  |
| 4                                                                                                    | î                          | FRK 111 - Financial<br>accounting 111                                         | Core        | First Semester - Hatfield Campus - Englisl 🗸   |                                       | 10.00            |  |
| 5                                                                                                    | î                          | FRK 122 - Financial<br>accounting 122                                         | Core        | Second Semester - Hatfield Campus -<br>English |                                       | 12.00            |  |
| 6                                                                                                    | î                          | INF 183 - Informatics<br>183                                                  | Core        | Year - Hatfield Campus - English               |                                       | 3.00             |  |
| 7                                                                                                    | î                          | OBS 114 - Business<br>management 114                                          | Core        | First Semester - Hatfield Campus - Englisl 🗸   |                                       | 10.00            |  |
| Enrolled Core Units: 55.00 Enrolled Fundemental Units: 6.00 Enrolled Elective Units: 0.00 Total Enrolled Units: 61.00 |                            |                                                                               |             |                                                |                                       |                  |  |
|                                                                                                    |                            |                                                                               |             |                                                |                                       |                  |  |

<< Previous Return to Status Page Next >>

• Click "Confirm" to submit and Reprint your proof of Registration.

|                                                                                                    | ent Confirmation                                                                                                    |                                        |                                                | Status: In Progress  |
|----------------------------------------------------------------------------------------------------|----------------------------------------------------------------------------------------------------|----------------------------------------|------------------------------------------------|----------------------|
| Test Test (17113492)                                                                                                    |                                                                                                    | Transfer To:                           |                                                | Refresh              |
| First Year - 2021 Academi<br>BCom Econometrics                                                                                                    | ic Term                                                                                                    | Status Page                            |                                                | <b>✓</b> Go          |
|                                                                                                    | on triangle to expand/collapse)                                                                                                    |                                        |                                                |                      |
|                                                                                                    | election of courses, sessions and languages are                                                                                                    |                                        |                                                |                      |
| Return to previous     If any errors are pr                                                                                                    | election of courses, sessions and languages are<br>page to make any corrections if necessary.<br>esent, drop the relevant courses before proceed<br>page to complete the registration.                                                         |                                        | age.                                           |                      |
| Error Summary                                                                                                    |                                                                                                    |                                        |                                                |                      |
| No errors found                                                                                                    | ı                                                                                                    |                                        |                                                |                      |
| Courses                                                                                                    |                                                                                                    |                                        |                                                |                      |
| ALL 124 - Academic lite                                                                                                    | eracy for Economic and Management Scien                                                                                                    | ices 124                               |                                                |                      |
| Units:                                                                                                    | 6.00 Extra / Non-Degree Purposes                                                                                                    | Session:                               | Second Semester                                |                      |
| Registration Type:<br>Campus:                                                                                                    | Fundamental<br>Hatfield Campus                                                                                                    | Language:                              | English                                        |                      |
| Message                                                                                                    |                                                                                                    |                                        |                                                |                      |
| Reprint Proof of                                                                                                    | Registration                                                                                                    |                                        |                                                |                      |
| Prerequisites                                                                                                    |                                                                                                    |                                        |                                                |                      |
| EKN 110 - Economics 1                                                                                                    | 10                                                                                                    |                                        |                                                |                      |
| Units:                                                                                                    | 10.00 Extra / Non-Degree Purposes                                                                                                    |                                        |                                                |                      |
| Registration Type:                                                                                                    | Core                                                                                                    | Session:                               | First Semester                                 |                      |
| Campus:<br>Message                                                                                                    | Hatfield Campus                                                                                                    | Language:                              | English                                        |                      |
| Reprint Proof of                                                                                                    | Registration                                                                                                    |                                        |                                                |                      |
|                                                                                                    | •                                                                                                    |                                        |                                                |                      |
| Prerequisites                                                                                                    |                                                                                                    |                                        |                                                |                      |
| EKN 120 - Economics 1                                                                                                    | 20                                                                                                    |                                        |                                                |                      |
| Units:                                                                                                    | 10.00 Extra / Non-Degree Purposes                                                                                                    |                                        |                                                |                      |
| Registration Type:                                                                                                    | Core                                                                                                    | Session:                               | Second Semester                                |                      |
| Campus:<br>Message                                                                                                    | Hatfield Campus                                                                                                    | Language:                              | English                                        |                      |
| Reprint Proof of                                                                                                    | Registration                                                                                                    |                                        |                                                |                      |
|                                                                                                    |                                                                                                    |                                        |                                                |                      |
| FRK 122 - Financial acc                                                                                                    |                                                                                                    |                                        |                                                |                      |
|                                                                                                    | counting 122                                                                                                    |                                        |                                                |                      |
| Units:                                                                                                    | 12.00 Extra / Non-Degree Purposes                                                                                                    |                                        |                                                |                      |
| Units:<br>Registration Type:                                                                                                    | 12.00 Extra / Non-Degree Purposes<br>Core                                                                                                    | Session:                               | Second Semester                                |                      |
| Units:<br>Registration Type:<br>Campus:                                                                                                    | 12.00 Extra / Non-Degree Purposes                                                                                                    | Session:<br>Language:                  | Second Semester<br>English                     |                      |
| Units:<br>Registration Type:<br>Campus:<br>Message                                                                                                    | 12.00 Extra / Non-Degree Purposes<br>Core<br>Hatfield Campus                                                                                                    |                                        |                                                |                      |
| Units: Registration Type: Campus: Message Reprint Proof of                                                                                                    | 12.00 Extra / Non-Degree Purposes<br>Core<br>Hatfield Campus                                                                                                    |                                        |                                                |                      |
| Units:<br>Registration Type:<br>Campus:<br>Message                                                                                                    | 12.00 Extra / Non-Degree Purposes<br>Core<br>Hatfield Campus                                                                                                    |                                        |                                                |                      |
| Units: Registration Type: Campus: Message Reprint Proof of                                                                                                    | 12.00 Extra / Non-Degree Purposes Core Hatfield Campus Registration                                                                                                    |                                        |                                                |                      |
| Units: Registration Type: Campus: Message Reprint Proof of Prerequisites                                                                                                    | 12.00 Extra / Non-Degree Purposes Core Hatfield Campus Registration                                                                                                    |                                        |                                                |                      |
| Units: Registration Type: Campus: Message Reprint Proof of Proceduistes  INF 183 - Informatics: Units: Registration Type:                                                                                                    | 12.00 Extra / Non-Degree Purposes Core Hatfield Campus  Registration  183 3.00 Extra / Non-Degree Purposes Core                                                                                                    | Language: Session:                     | English                                        |                      |
| Units: Registration Type: Campus: Message Reprint Proof of Prerequisites  INF 183 - Informatics: Units: Registration Type: Campus:                                                                                                    | 12.00 Extra / Non-Degree Purposes Core Hatfield Campus  Registration  183 3.00 Extra / Non-Degree Purposes                                                                                                    | Language:                              | English                                        |                      |
| Units: Registration Type: Campus: Message Reprint Proof of Prerequisites  INF 183 - Informatics: Units: Registration Type: Campus: Message                                                                                                    | 12.00 Extra / Non-Degree Purposes Core Hatfield Campus  Registration  183 3.00 Extra / Non-Degree Purposes Core Hatfield Campus                                                                                                    | Language: Session:                     | English                                        |                      |
| Units: Registration Type: Campus: Message Reprint Proof of Prerequisites  INF 183 - Informatics: Units: Registration Type: Campus: Message Reprint Proof of                                                                                                    | 12.00 Extra / Non-Degree Purposes Core Hatfield Campus  Registration  183 3.00 Extra / Non-Degree Purposes Core Hatfield Campus                                                                                                    | Language: Session:                     | English                                        |                      |
| Units: Registration Type: Campus: Message Reprint Proof of Prerequisites  INF 183 - Informatics: Units: Registration Type: Campus: Message                                                                                                    | 12.00 Extra / Non-Degree Purposes Core Hatfield Campus  Registration  183 3.00 Extra / Non-Degree Purposes Core Hatfield Campus                                                                                                    | Language: Session:                     | English                                        |                      |
| Units: Registration Type: Campus:  Message Reprint Proof of Prerequisites  INF 183 - Informatics: Units: Registration Type: Campus: Message Reprint Proof of Prerequisites  OBS 114 - Business ma                                                                                        | 12.00 Extra / Non-Degree Purposes Core Hatfield Campus  Registration  183 3.00 Extra / Non-Degree Purposes Core Hatfield Campus  Registration                                                                                                  | Language: Session:                     | English                                        |                      |
| Units: Registration Type: Campus:  Message  Reprint Proof of Prerequisites  INF 183 - Informatics: Units: Registration Type: Campus:  Message  Reprint Proof of Prerequisites  OBS 114 - Business ma Units:                                                                              | 12.00 Extra / Non-Degree Purposes Core Hatfield Campus  Registration  183 3.00 Extra / Non-Degree Purposes Core Hatfield Campus  Registration                                                                                                  | Language: Session:                     | English                                        |                      |
| Units: Registration Type: Campus:  Message Reprint Proof of Prerequisites  INF 183 - Informatics: Units: Registration Type: Campus: Message Reprint Proof of Prerequisites  OBS 114 - Business ma                                                                                        | 12.00 Extra / Non-Degree Purposes Core Hatfield Campus  Registration  183 3.00 Extra / Non-Degree Purposes Core Hatfield Campus  Registration  nagement 114 10.00 Extra / Non-Degree Purposes                                                  | Language:  Session: Language:          | Year<br>English                                |                      |
| Units: Registration Type: Campus:  Message  Reprint Proof of Prerequisites  INF 183 - Informatics: Units: Registration Type: Campus:  Message  Reprint Proof of Prerequisites  OBS 114 - Business ma Units: Registration Type: Campus:  Message                                          | 12.00 Extra / Non-Degree Purposes Core Hatfield Campus  183 3.00 Extra / Non-Degree Purposes Core Hatfield Campus  Registration  184 10.00 Extra / Non-Degree Purposes Core Hatfield Campus                                                    | Session: Language:                     | Year<br>English<br>First Semester              |                      |
| Units: Registration Type: Campus:  Message Reprint Proof of Prerequisites  INF 183 - Informatics: Units: Registration Type: Campus:  Message Reprint Proof of Prerequisites  OBS 114 - Business ma Units: Registration Type: Campus:                                                     | 12.00 Extra / Non-Degree Purposes Core Hatfield Campus  183 3.00 Extra / Non-Degree Purposes Core Hatfield Campus  Registration  184 10.00 Extra / Non-Degree Purposes Core Hatfield Campus                                                    | Session: Language:                     | Year<br>English<br>First Semester              |                      |
| Units: Registration Type: Campus:  Message  Reprint Proof of Prerequisites  INF 183 - Informatics: Units: Registration Type: Campus:  Message  Reprint Proof of Prerequisites  OBS 114 - Business ma Units: Registration Type: Campus:  Message                                          | 12.00 Extra / Non-Degree Purposes Core Hatfield Campus  183 3.00 Extra / Non-Degree Purposes Core Hatfield Campus  Registration  184 10.00 Extra / Non-Degree Purposes Core Hatfield Campus                                                    | Session: Language:                     | Year<br>English<br>First Semester              |                      |
| Units: Registration Type: Campus:  Message Reprint Proof of Prorequisites  INF 183 - Informatics: Units: Registration Type: Campus:  Message Reprint Proof of Prorequisites  OBS 114 - Business ma Units: Registration Type: Campus:  Reprint Proof of Reprint Proof of Reprint Proof of | 12.00 Extra / Non-Degree Purposes Core Hatfield Campus  183 3.00 Extra / Non-Degree Purposes Core Hatfield Campus  Registration  184 10.00 Extra / Non-Degree Purposes Core Hatfield Campus                                                    | Session: Language:                     | Year English  First Semester English           | arolled Units: 61.00 |
| Units: Registration Type: Campus:  Message Reprint Proof of Prorequisites  INF 183 - Informatics: Units: Registration Type: Campus:  Message Reprint Proof of Prorequisites  OBS 114 - Business ma Units: Registration Type: Campus:  Reprint Proof of Reprint Proof of Reprint Proof of | 12.00 Extra / Non-Degree Purposes Core Hatfield Campus  Registration  183 3.00 Extra / Non-Degree Purposes Core Hatfield Campus  Registration  nagement 114 10.00 Extra / Non-Degree Purposes Core Hatfield Campus  Registration  Registration | Session:<br>Language:                  | Year English  First Semester English  Total Er | arolled Units: 61.00 |
| Units: Registration Type: Campus:  Message Reprint Proof of Prorequisites  INF 183 - Informatics: Units: Registration Type: Campus:  Message Reprint Proof of Prorequisites  OBS 114 - Business ma Units: Registration Type: Campus:  Reprint Proof of Reprint Proof of Reprint Proof of | 12.00 Extra / Non-Degree Purposes Core Hatfield Campus  183 3.00 Extra / Non-Degree Purposes Core Hatfield Campus  Registration  184 10.00 Extra / Non-Degree Purposes Core Hatfield Campus                                                    | Session:<br>Language:                  | Year English  First Semester English           | prolled Units: 61.00 |
| Units: Registration Type: Campus:  Message Reprint Proof of Prorequisites  INF 183 - Informatics: Units: Registration Type: Campus:  Message Reprint Proof of Prorequisites  OBS 114 - Business ma Units: Registration Type: Campus:  Reprint Proof of Reprint Proof of Reprint Proof of | 12.00 Extra / Non-Degree Purposes Core Hatfield Campus  Registration  183 3.00 Extra / Non-Degree Purposes Core Hatfield Campus  Registration  nagement 114 10.00 Extra / Non-Degree Purposes Core Hatfield Campus  Registration  Registration | Session: Language:  Session: Language: | Year English  First Semester English  Total Er | arolled Units: 61.00 |

• Click "Print Proof of Registration" to reprint your proof of Registration and "Next" to complete the registration processs.

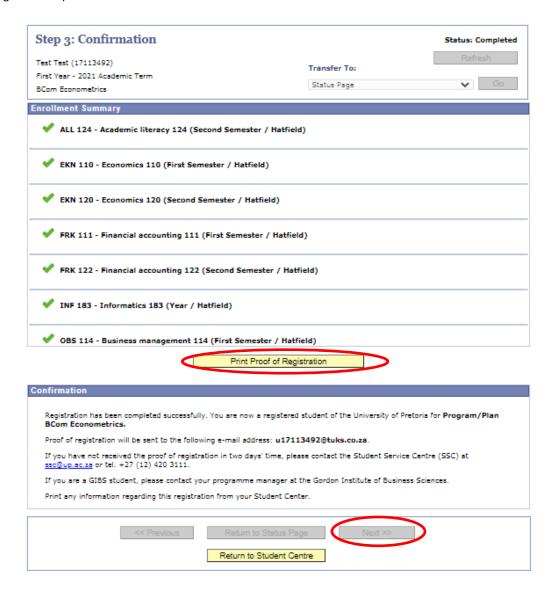